## **Cribl & Observability**

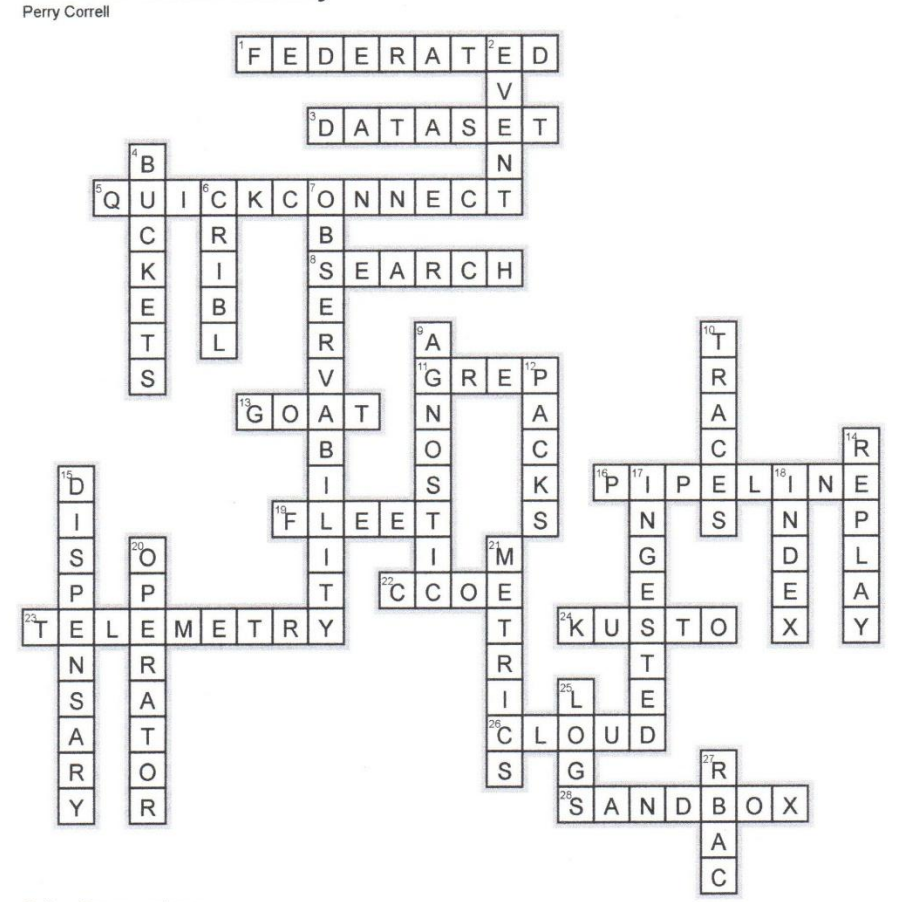

## **Across**

- **1. FEDERATED**—Cribl Search is able to query multiple sources simultaneously, this type of a search is called
- **3. DATASET**—Term that identifies a collection of data that can be searched
- **5. QUICKCONNECT**—Fastest way to connect a source and destination when using Cribl Stream
- **8. SEARCH**—Cribl's Agnostic and Federated Observability data query tool
- **11. GREP**—Earliest form of searching a Linux system
- **13. GOAT**—Cribl mascot
- **16. PIPELINE**—These are the primary processing tool for Cribl Stream and contain 1 or functions used to shape the data stream
- **19. FLEET**—This is how Cribl Edge nodes are grouped and have a common configuration
- **22. CCOE**—Training is always free at Cribl and provided via this training program
- **23. TELEMETRY**—Another way to refer to observability data
- **24. KUSTO**—Cribl Search uses a hybrid version of this search language
- **26. CLOUD**—Cribl Search is currently only available via this deployment model
- **28. SANDBOX**—Educational, hands-on tutorial where everyone should go to experience the capabilities of the Cribl suite of products

## **Down**

- **2. EVENT**—This term identifies the smallest unit of observability
- **4. BUCKETS**—AWS S3 repositories that can be targeted by Cribl Search for exploration
- **6. CRIBL**—This company's mission is to unlock the value of all observability data
- **7. OBSERVABILITY**—The ability to understand the behavior of applications and systems based on their outputs
- **9. AGNOSTIC**—This feature allows Cribl Search to query multiple proprietary systems
- **10. TRACES**—The 3rd observability Pillar is \_\_\_\_
- **12. PACKS**—These are predefined, editable and shareable pipeline configurations to help users to get up and running in minimal time
- **14. REPLAY**—Cribl capability that allows administrators to save a full-fidelity copy of streaming data and re-ingest as required
- **15. DISPENSARY**—Many different types of Packs are available at the Cribl
- **17. INGESTED**—Many search tools licenses are based on the volume of data
- **18. INDEX**—Traditional search tools require the collection and movement of data prior to searching, this data is stored in this
- **20. OPERATOR**—Commands that help you filter and refine a search, Cribl supports over 14
- 21. METRICS—The 2nd observability pillar is
- 25. LOGS—Christmas has the 3 wise men, Observability has the 3 pillars, the first is
- **27. RBAC**—Allows administrators to control access to Cribl Suite services based on permissions assigned to different roles